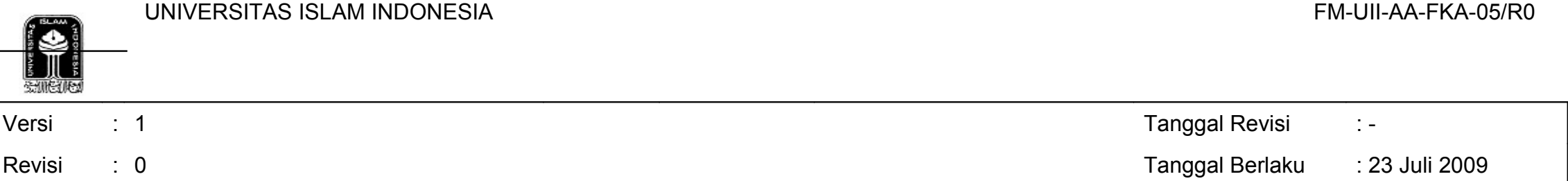

## **SATUAN ACARA PERKULIAHAN/PRAKTIKUM**

Fakultas/Jurusan/Program Studi : Ilmu Sosial dan Budaya Kode Mata Kuliah **ing Kode Mata Kuliah** ing Kabupatèn Inggris Antara Inggris Antara Inggris Antara Inggris Antar Nama Mata Kuliah : Aplikasi Dasar Komputer Semester/SKS : 1/2

Kelompok Mata Kuliah : MKU/MKKU/MKDK/MKK/Praktikum \*) 1 0 0 0 0 0 7 1 1

Dosen : Hardoyo

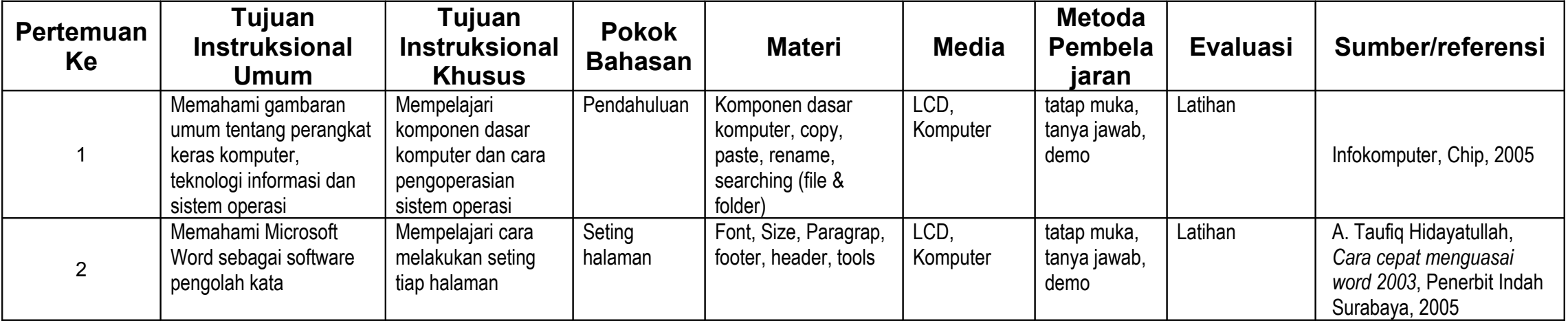

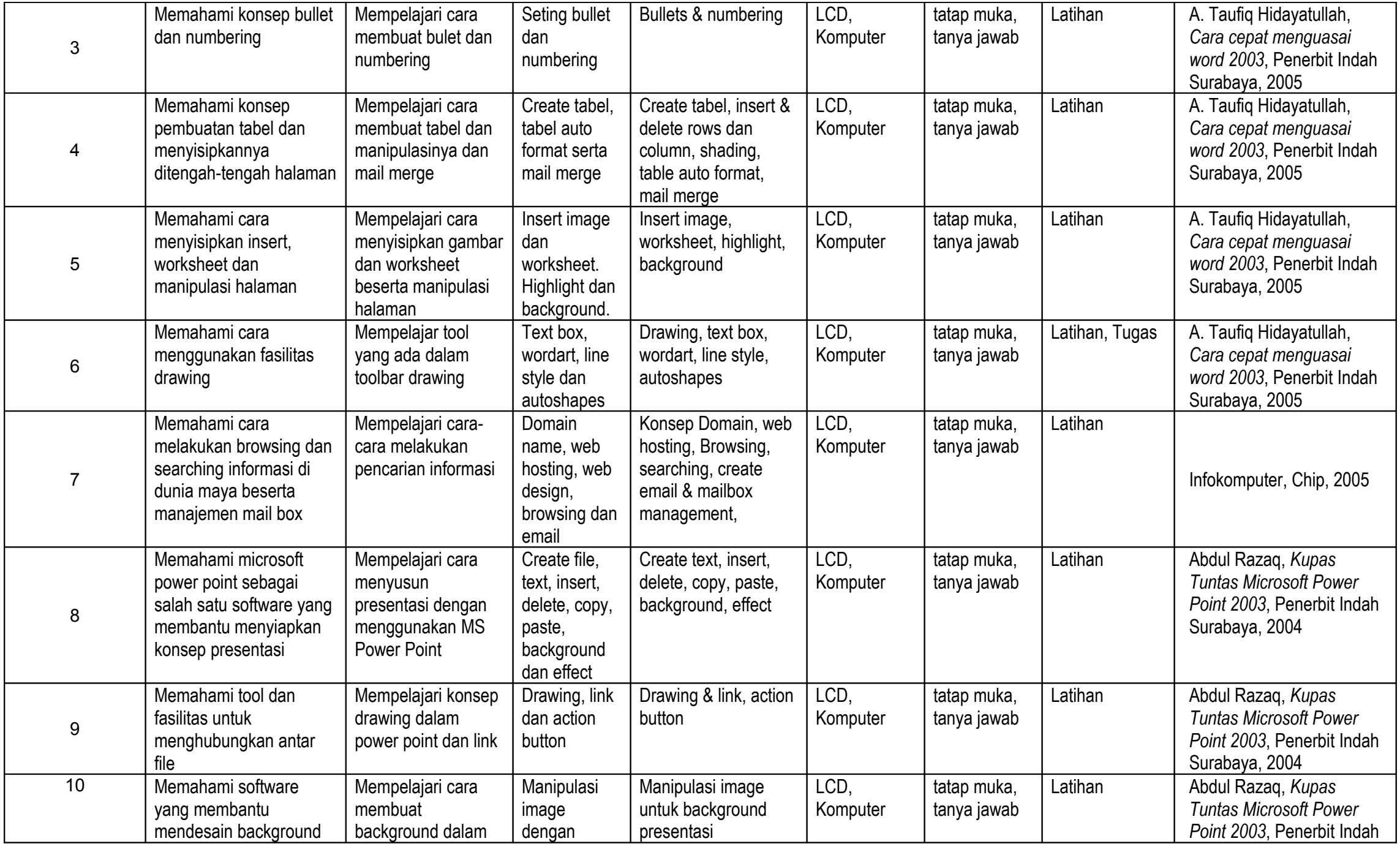

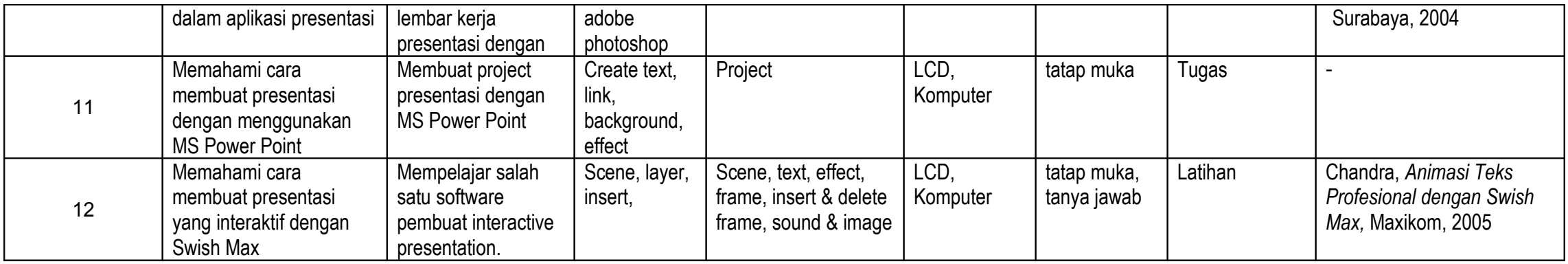

Disiapkan oleh Diperiksa oleh Disahkan oleh

(Hardoyo) (Masduki, M.Si) (H. Fuad Nashori, S.Psi., M.Si)